# **vaidebet lucro**

- 1. vaidebet lucro
- 2. vaidebet lucro :aposta copa do mundo bet
- 3. vaidebet lucro :casino sport online

# **vaidebet lucro**

#### Resumo:

**vaidebet lucro : Bem-vindo ao mundo das apostas em caeng.com.br! Inscreva-se agora e ganhe um bônus emocionante para começar a ganhar!**  contente:

# **vaidebet lucro**

### **vaidebet lucro**

Atualmente, 888 está oferecendo uma promoção incrível para seus jogadores recém-chegados. A promoção está disponível online, então aproveite e faça vaidebet lucro aposta agora mesmo.

### **O que aconteceu:**

A 888 está oferecendo a você 30 free bets no total de apenas R\$10 colocados em vaidebet lucro vaidebet lucro primeira aposta.

### **Impacto:**

Essa oferta é uma grande oportunidade de testar suas habilidades de aposta e potencialmente ganhar algum dinheiro extra com um risco mínimo. Além disso, você também receberá um bônus de R\$10 para jogar em vaidebet lucro nosso cassino.

# **O que precisa ser feito:**

Para aproveitar essa oferta, você precisa:

- 1. Visitar o site da 888;
- 2. Registrar uma nova conta;
- 3. Depositar no mínimo R\$10 para suas aposta;
- 4. Coloque vaidebet lucro primeira aposta de R\$10.

### **Lista de outras casas de apostas com bônus de boas-vindas:**

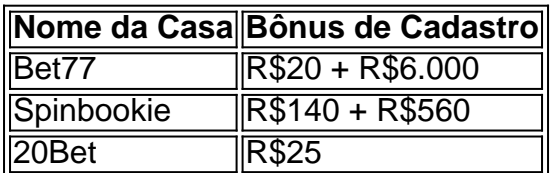

# **Como se registrar na Bet7:**

- 1. Visite o site da Bet7 Brasil e clique no canto superior direito na opção "Registro";
- 2. Insira seu CPF e aguarde a página preencher automaticamente seus dados pessoais, como nome, sobrenome e data de nascimento.

#### [premio roleta](https://www.dimen.com.br/premio-roleta-2024-07-14-id-39803.html)

Para depositar basta introduzir os seus dados na tela bancária e prima o depósito. A transação deve ser processada imediatamente, verá dos fundos em vaidebet lucro suas contas que

tá pronto para apostaar! Pode retirar do seu dinheiro através de transferência a? Note não existe uma taxade 1,5 % par levantamento dentro da transmissão bancaria: o depositadorare levantar fundo a vaidebet lucro nossa Conta postaes Bet9ja goal : 1pt-ng # as Com nos códigos USSD no GT Bank é siga as instruções; Transfira Fundo:" o para outras contas do GT Bank discando \*737\*1\*\*AmountrioNúmero de conta no o#. Códigos USSD é GPB, FCMB e UBA - Fidelity Banco- TechCabal techcaba : 2024/11 /27.:

ussd-codes,for comgtb defcmb -uba aand dafidelidade e

# **vaidebet lucro :aposta copa do mundo bet**

# **vaidebet lucro**

# **vaidebet lucro**

O Aviator é um jogo de cassino online que tem ganhado popularidade no Brasil. O jogo é simples de jogar e pode ser muito lucrativo. Neste guia, mostraremos como jogar o Aviator no BR4Bet e forneceremos algumas dicas para ajudá-lo a ganhar.

# **Como jogar o Aviator**

Para jogar o Aviator, você deve primeiro criar uma conta no BR4Bet. Depois de criar uma conta, você pode depositar fundos e começar a jogar. O jogo é jogado em vaidebet lucro uma grade 5x5. Cada quadrado na grade representa um multiplicador. O multiplicador aumenta à medida que o avião voa. Seu objetivo é sacar seu dinheiro antes que o avião voe para longe.

# **Dicas para ganhar no Aviator**

Aqui estão algumas dicas para ajudá-lo a ganhar no Aviator:

- Comece com pequenas apostas. Isso ajudará você a aprender o jogo e evitar perdas desnecessárias.
- Preste atenção ao multiplicador. O multiplicador aumentará à medida que o avião voa. Quanto maior o multiplicador, maior será o seu pagamento.
- Não fique ganancioso. É importante sacar seu dinheiro antes que o avião voe para longe. Se você ficar muito ganancioso, você pode acabar perdendo tudo.

# **Conclusão**

O Aviator é um jogo de cassino online divertido e emocionante que pode ser muito lucrativo.

Seguindo as dicas descritas neste guia, você pode aumentar suas chances de ganhar.

### **Perguntas frequentes**

#### O que é o Aviator?

O Aviator é um jogo de cassino online que foi desenvolvido pela Spribe.

Como jogar o Aviator?

Para jogar o Aviator, você deve primeiro criar uma conta no BR4Bet. Depois de criar uma conta, você pode depositar fundos e começar a jogar. O jogo é jogado em vaidebet lucro uma grade 5x5. Cada quadrado na grade representa um multiplicador. O multiplicador aumenta à medida que o avião voa. Seu objetivo é sacar seu dinheiro antes que o avião voe para longe.

Posso ganhar dinheiro real jogando o Aviator?

Sim, você pode ganhar dinheiro real jogando o Aviator. O jogo é justo e transparente. Se você tiver sorte e habilidade, poderá ganhar muito dinheiro.

O Login com Cdigo de Acesso permite-lhe entrar na vaidebet lucro conta bet365 atravs de telemvel, introduzindo um cdigo de acesso de quatro dgitos, como alternativa ao seu Nome de Utilizador e Palavra-passe. Ser-lhe- solicitado que crie um cdigo de acesso de quatro dgitos quando entrar na vaidebet lucro conta como habitualmente.

O primeiro passo criar uma conta, desde que voc tenha 18 anos e no tenha se registrado antes. Alm disso, preciso fazer um deposito no valor que deseja apostar. Depois, basta escolher um ou vrios palpites e fazer vaidebet lucro aposta. Caso vena, realize o saque do valor ou aposte de novo na bet365.

Fazer uma aposta no bet365 app bem simples. Aps efetuar o login na conta, selecione o esporte e evento esportivo. Ento, navegue pelos mercados, escolha a opo que deseja e, no boletim de aposta, defina o valor.

A bet365 se destaca por ser um dos sites de apostas com melhor cobertura de eventos de futebol. Ou seja, na plataforma, possvel encontrar partidas dos mais variados campeonatos e torneios ao redor do mundo.

# **vaidebet lucro :casino sport online**

Air Jordan Retro Aero Ar Kobe PackR\$800.000. Michael 1 retrô High Charlotte Hornets dation Black / WhiterR\$250,000, 25 Mais Caro Tênis de Todos os Tempos (2024 Ranking) uxe Digital luxa-digital : estilo o mais caro "Sneaker"de todos estes tempos style e + barato a na> No dia da vaidebet lucro cerimónia em vaidebet lucro reforma! Estes sapatos estão envoltos com

k0} uma bela mas elegante camurça azulcom um famoso número '2' De Jeter no calcanhares; Os 21 tênis Nike que raros por ambos dos tempo –Lux digitalluxi1. diligal ;

.. style: ra mais raros-nike

Author: caeng.com.br Subject: vaidebet lucro Keywords: vaidebet lucro Update: 2024/7/14 11:00:49